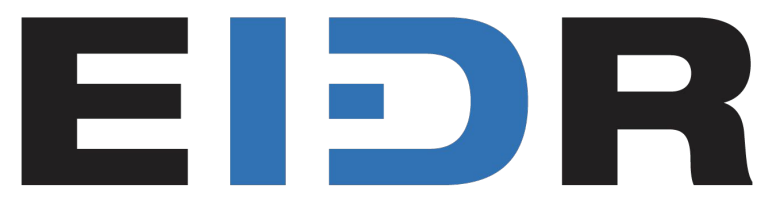

### The Universal Media Identifier

### Automate Your EIDR **Triggered**

A Collaboration of: **Murthy Adireddi** Richard W. Kroon

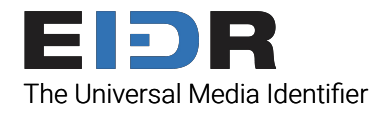

### **Introductions**

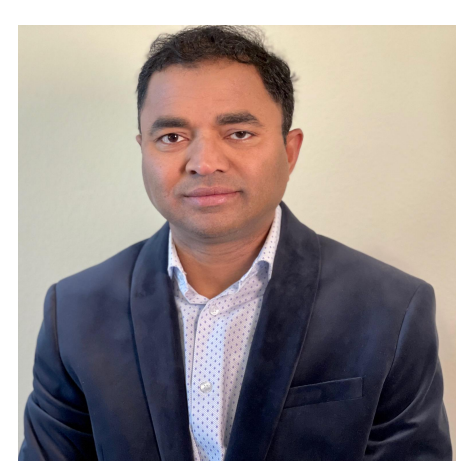

**Murthy Adireddi** Senior Manager - Software Engineering

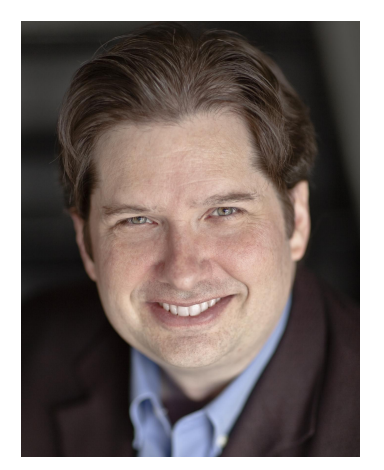

#### **Richard W. Kroon** EIDR Director of Technical **Operations**

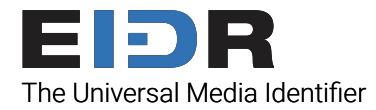

### EIDR Integration Tools

EIDR provides the following tools for members to build their own integration workflows.

#### **1. REST API**

- a. XML read/write
- b. JSON read-only

#### **2. SDKs**

- a NFT
- b. Java

#### **3. Command-Line Tools**

- a. Shell scripting
- b. Full Java/.NET source code

How do you automate registration (and future modification) of EIDR IDs with minimal manual effort?

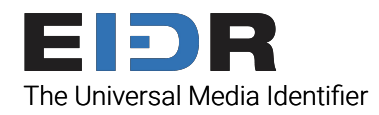

## Automating EIDR Registration

#### Time-Based Registration

● Poll system(s) on a schedule

#### Real-Time Registration **Exception Handling**

- On demand registration
- Title is first availed/sold
- New version is availed/sold (new media channel, new territory, etc.)

#### Criteria-Based Registration

- Local system updates automatically trigger registration:
	- New title/version in local system
	- Required metadata completeness
	- Updates to required metadata
- Scheduled events trigger registration:
	- Avail dates (released for sale)
	- Release dates (released for viewing)
- Hierarchical registrations (Series-Season-Episode)
- Catalog acquisition/auto-bulk registration

- EIDR returns a Token rather than ID
- EIDR rejects a transaction
- EIDR returns a match instead of the new ID expected
- EIDR returns an ID you already have elsewhere
- Edge case not yet automated: ui.eidr.org

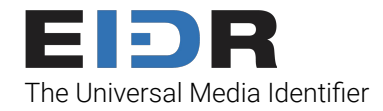

And of course…

### If you ask your vendors and supply chain partners to provide EIDR IDs up front, then you don't have to register.

### And

If you include EIDR IDs in all of your transactions, then your vendors and supply chain partners don't have to register.

# Thank You

#### For additional information, contact:

- **Murthy Adireddi** -
- **•** Richard W. Kroon -
- **• EIDR Operations** -

#### EIDR documentation is available at eidr.org:

- [EIDR Best Practices](https://www.eidr.org/best-practices/)
- **[Technical Documentation](https://www.eidr.org/technical-documentation/)**
- [Standards and Interoperability](https://www.eidr.org/standards-and-interoperability/)